## UL Université

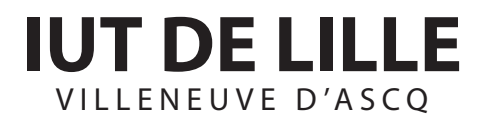

Université de Lille IUT de Lille Département informatique

## Titre du stage

## Rapport de stage

soutenu le XXXX

par

Prénom NOM

Encadrant entreprise : XXX

Encadrant universitaire : YYY

#### Nom de l'entreprise

### Remerciements

## <span id="page-2-0"></span>Table des matières

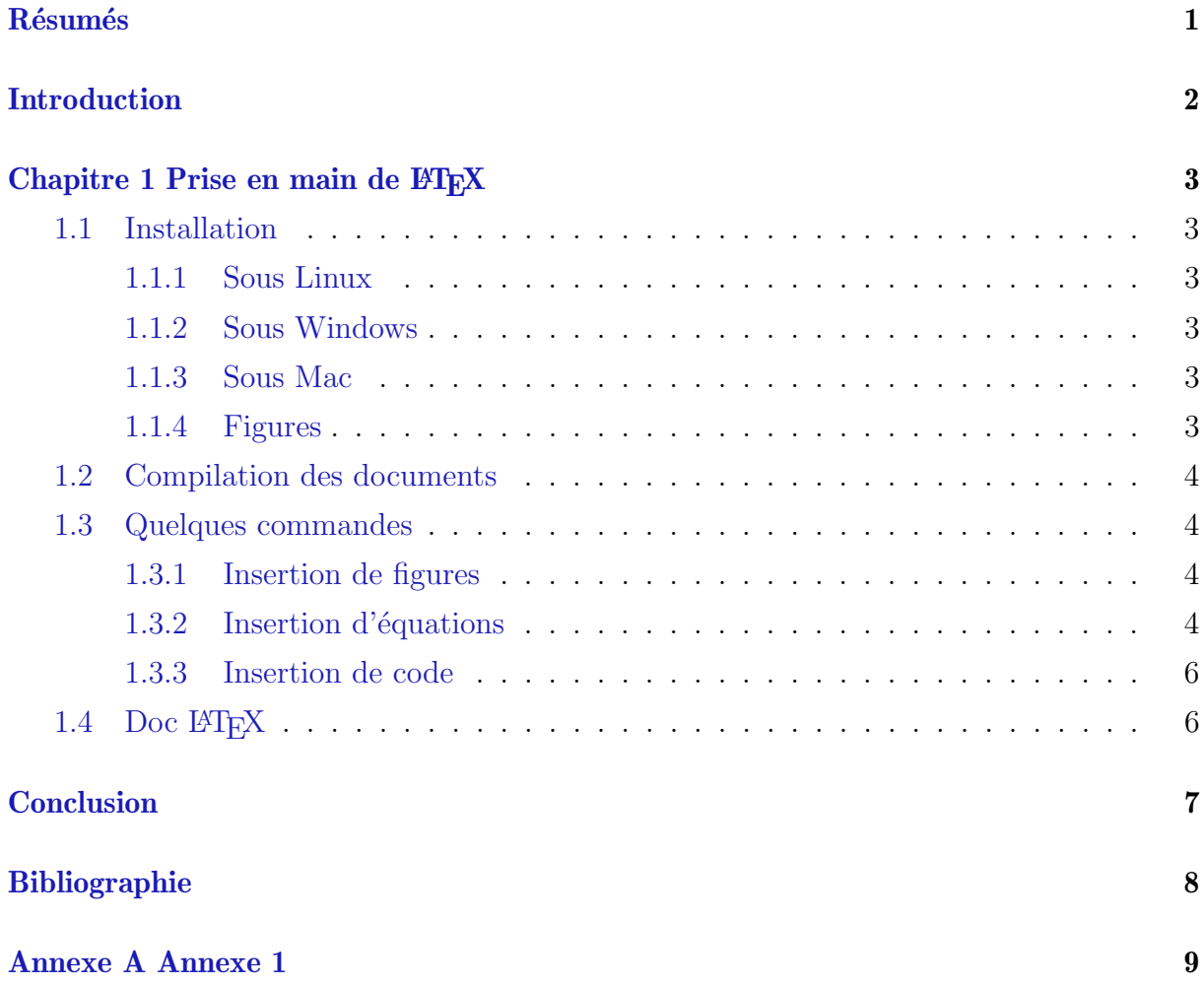

## Résumés

Introduction

1

## <span id="page-5-0"></span>Prise en main de IATEX

Il est possible d'utiliser LATEXdirectement dans un navigateur avec des outils comme OverLeaf mais vous pouvez aussi compiler le code LATEXdirectement sur votre machine.

#### <span id="page-5-1"></span>1.1 Installation

#### <span id="page-5-2"></span>1.1.1 Sous Linux

Nombreuses documentations disponibles sur internet pour l'installation des packages. Sous UBUNTU par exemple, le package texlive installe une sélection des outils les plus fréquements utilisés.

#### <span id="page-5-3"></span>1.1.2 Sous Windows

- Pour compiler les fichiers .tex en .pdf, installer Miktex [\[1\]](#page-10-0)
- Pour écrire des documents LATEX, installer TEXNICENTER  $[2]$  ou CONTEXT  $[3]$ .

#### <span id="page-5-4"></span>1.1.3 Sous Mac

Utiliser par exemple MacTeX.

#### <span id="page-5-5"></span>1.1.4 Figures

Pour créer vos propres figures, vous pouvez utiliser INKSCAPE [\[4\]](#page-10-3) (ou éventuellement l'outil DRAW d'OpenOffice [\[5\]](#page-10-4)) pour réaliser des dessins vectoriels ; il est également possible d'utiliser GIMP  $[6]$  pour réaliser des dessins bitmaps.

Notez qu'INKSCAPE sait réaliser la plupart des conversions vectorielles vers pdf, et que GIMP sait réaliser la plupart des conversions bitmaps vers png ( $\rightarrow$  schémas) ou jpg  $(\rightarrow$  photos).

#### <span id="page-6-0"></span>1.2 Compilation des documents

Pour compiler un document LATEXen pdf, le plus simple est d'utiliser la commande pdflatex ; il est pour cela n´ecessaire d'inclure les images dans les formats .pdf, .jpg, ou . png comme indiqué en section [1.1.4.](#page-5-5)

Par exemple, pour compiler ce document, les commandes suivantes ont été lancées :

pdflatex rapport ; bibtex rapport ; pdflatex rapport ; pdflatex rapport

#### <span id="page-6-1"></span>1.3 Quelques commandes

#### <span id="page-6-2"></span>1.3.1 Insertion de figures

# **LL** Université<br>Le Lille

<span id="page-6-4"></span>FIGURE  $1.1$  – Le logo de l'Université de Lille.

Voici le Logo de l'Université de Lille (voir fig. [1.1\)](#page-6-4) en vectoriel et en gros ... Vous pouvez mettre les images dans le répertoire img si vous modifiez ce fichier exemple ou en ajoutez d'autres selon ce modèle.

#### <span id="page-6-3"></span>1.3.2 Insertion d'équations

Les équations (et autres formules) sont un des points forts de LATEX, utile si vous devez formaliser votre travail. Quelques exemples ci-dessous. . .

Pour une fonction  $f(x)$  continue et croissante sur l'intervalle [a.b], l'équation [1.1](#page-7-0) sert  $\grave{a} \dots$ 

<span id="page-7-0"></span>
$$
\sum_{i=a}^{b-1} f(i) \le \int_a^b f(t) \, dt \le \sum_{i=a+1}^b f(i) \tag{1.1}
$$

ou alors la matrice Vandermonde  $1.2$  sert à  $\ldots$ 

<span id="page-7-1"></span>
$$
V = \begin{pmatrix} 1 & \alpha_1 & \alpha_1^2 & \dots & \alpha_1^{n-1} \\ 1 & \alpha_2 & \alpha_2^2 & \dots & \alpha_2^{n-1} \\ 1 & \alpha_3 & \alpha_3^2 & \dots & \alpha_3^{n-1} \\ \vdots & \vdots & \vdots & \ddots & \vdots \\ 1 & \alpha_m & \alpha_m^2 & \dots & \alpha_m^{n-1} \end{pmatrix}
$$
 (1.2)

ou encore un définition récursive [1.3](#page-7-2) qui peut servir dans certains cas à ...

<span id="page-7-2"></span>
$$
fact(n) = \begin{cases} 1 & \text{si } x \le 1; \\ n \times fact(n-1) & \text{autrement.} \end{cases}
$$
 (1.3)

Un document qui peut vous être utile est le suivant [\[7\]](#page-10-6). La documentation The Not So Short Introduction to  $BTEX$  [\[8\]](#page-10-7) présente également des examples mathématique assez détaillés.

#### <span id="page-8-0"></span>1.3.3 Insertion de code

Pour plus d'infos sur le package listings, consulter cette note de bas de page [1](#page-8-2)

```
\#include \leq iostream >\textbf{int} \text{ main}() \text{ } \{\text{std}::\text{cout}\, \ll\, \text{"Hello }, \text{``world!}\backslash \texttt{n";}
```
#### <span id="page-8-1"></span>1.4 Doc FTEX

}

Faire des recherches sur Google ou consulter ce livre très complet [\[9\]](#page-10-8). La documentation The Not So Short Introduction to  $BT_{E}X$  [\[8\]](#page-10-7) est également un très bon point de départ; elle est disponible en ligne.

<span id="page-8-2"></span><sup>1.</sup> <ftp://tug.ctan.org/pub/tex-archive/macros/latex/contrib/listings/listings.pdf>

## Conclusion

## Bibliographie

- <span id="page-10-0"></span>[1] Miktex, http://www.miktex.org/setup.html.
- <span id="page-10-1"></span>[2] TeXnicenter, http://www.toolscenter.org/front\_content.php?idcat=50.
- <span id="page-10-2"></span>[3] ConTEXT, http://www.contexteditor.org/fr/.
- <span id="page-10-3"></span>[4] Inkscape, http://www.inkscape.org/.
- <span id="page-10-4"></span>[5] OpenOffice, http://www.openoffice.org/.
- <span id="page-10-5"></span>[6] Gimp, http://www.gimp-fr.org/.
- <span id="page-10-6"></span>[7] Short Math Guide for LATEX, ftp://ftp.ams.org/pub/tex/doc/amsmath/short-mathguide.pdf.
- <span id="page-10-7"></span>[8] The Not So Short Introduction to LAT<sub>E</sub>X, http://www.ctan.org/texarchive/info/lshort/.
- <span id="page-10-8"></span>[9] Franck Mittelbach and Michel Goosens. Latex Compagnion. Pearson Education, 2004.

## A

## <span id="page-11-0"></span>Annexe 1